# HDD故障時の対応

2ドライブ搭載 外付ハードディスク HDW-UTCシリーズ

## ┃ランプ、ブザーの状態を確認する

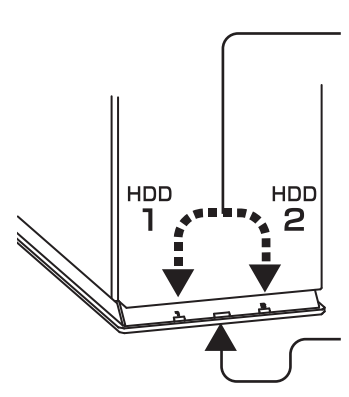

#### ▼ エラーランプ(HDD 1、HDD 2共通)

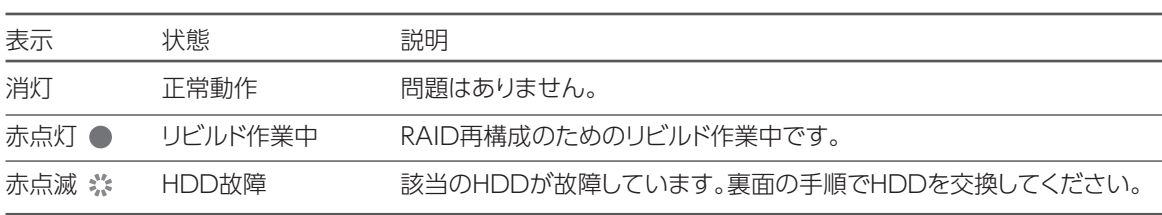

### ▼ 電源/アクセスランプ

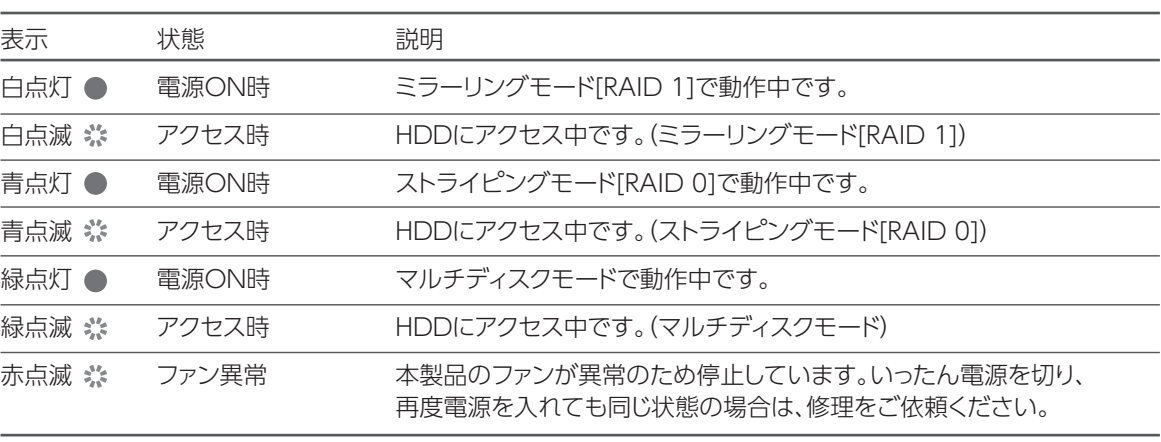

▼ ブザー ※モードの切り替え方法は、別紙【接続ガイド】参照

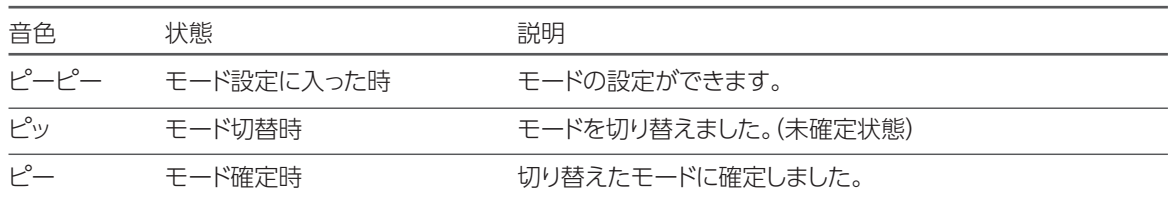

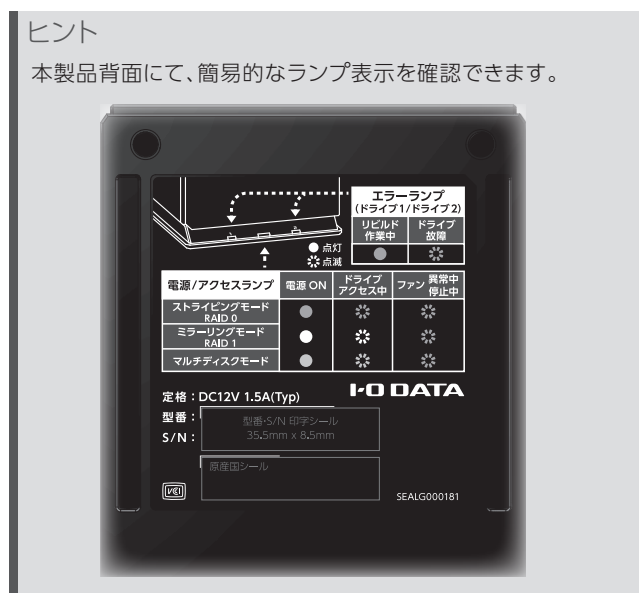

## ■故障と思ったら...

どちらの HDD が故障しているかを確認してください。 前面のエラーランプで HDD の状態を監視できます。 HDD が故障した場合は、エラーランプが赤点滅します。

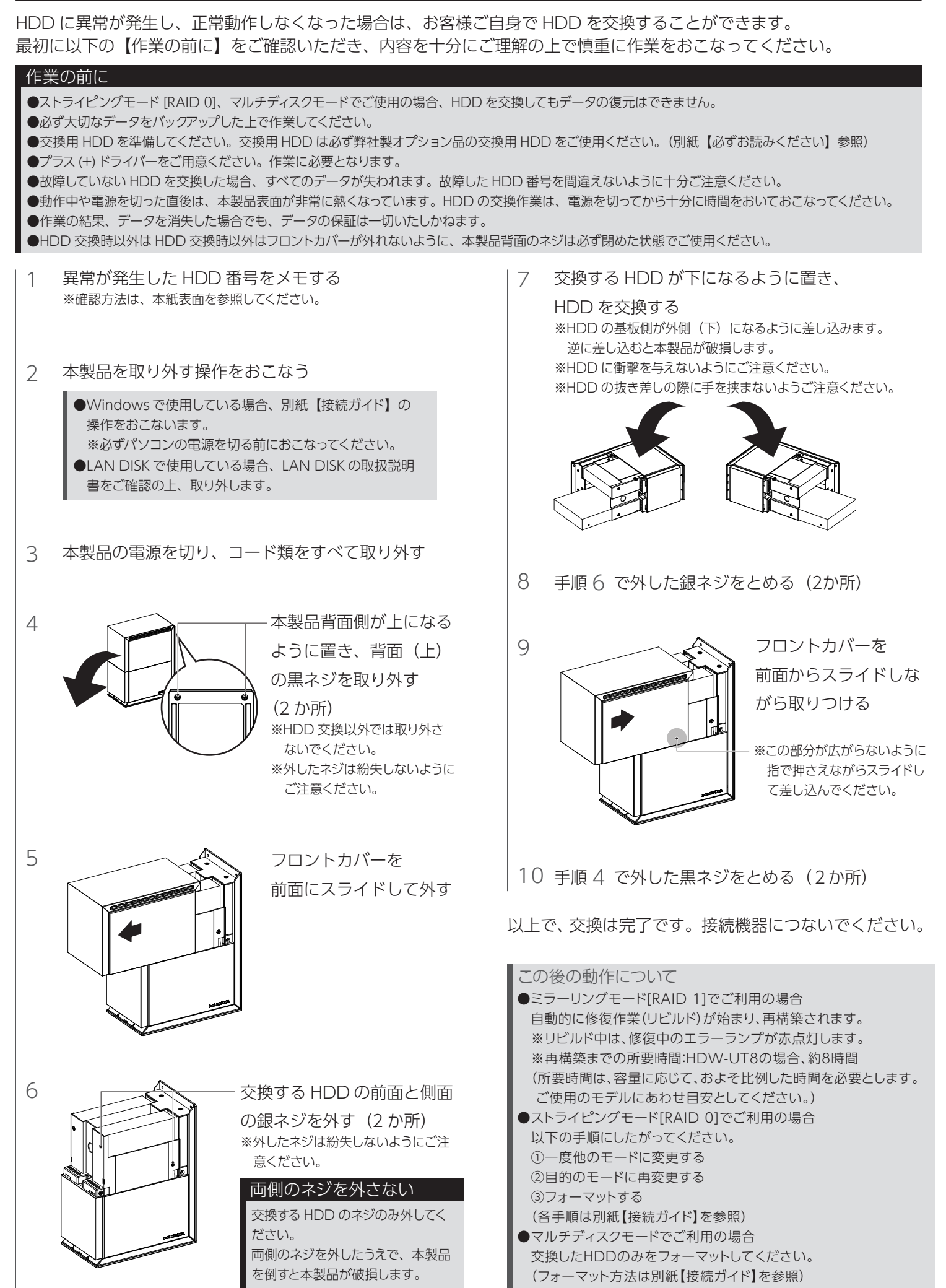